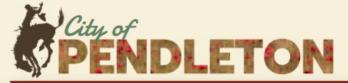

WORKING EVERYDAY TO BE THE PREMIER CITY IN EASTERN OREGON

## City Council Recap: Sept. 5, 2023

Agenda at https://pendleton.or.us/meetings

 Failed/Denied

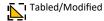

## **Community Discussion:**

No community discussion presented

**Consent Agenda**: The consent agenda groups routine meeting actions into a single agenda item so they can be approved in one step, rather than in multiple motions.

Minutes of the Aug. 15 council meeting; amendment to federal lobby contract with CEW Strategic Communications to increase monthly payment from \$4.367.

with CFW Strategic Communications to increase monthly payment from \$4,267 to \$4,291; approval of Resolution 2913, adding utility leasing section to airport leasing policy

## **New Business**

- Ordinance 4003, Relating to Municipal Court, becoming a Court of Record: This action makes the Pendleton Municipal Court (PMC) a court "of record," eliminating excessing transfers/appeals to Circuit Court. The FTR cloud based recording system will cost \$415 per month, but keeping fines and fees for local cases at PMC should offset the costs. No vote is taken on a first reading.
- Resolution 2914 I-84 Exit 209 Improvements Reconnecting Communities and Neighborhoods (RNC) Grant Application: Allows city staff to apply for grant funding for improvements to I-84 Exit 209 and to SW Perkins Avenue. The City is applying for a \$20 million grant for Phase 1 of the project, which would upgrade the north side of the interchange as well as build an extension of SW Perkins to connect to Tutuilla.
- Approval of Resolution 2915 Authorizing an SDWSRF Loan for no more than \$6,901,320: Funding will be used to replace a 1910/1912 concrete water line with a new 30-inch water line, provide a new 18-inch water line for domestic and fire

flow, and other identified master planning projects based on construction costs.

Meeting adjourned at 7:18 p.m.

Next meeting — 7 p.m., Sept. 19

**What more information?** To access City Council agendas and minutes, visit www.pendleton.or.us and click the button marked "meetings."